# **CSE 143, Spring 2014 Final Key**

1. Binary Tree Traversal

- Pre-order: 4, 1, 6, 3, 7, 0, 8, 5, 9, 2  $\bullet$  .
- $\bullet$ In-order:  $3, 7, 6, 1, 0, 8, 5, 4, 2, 9$
- $\bullet$ Post-order: 7, 3, 6, 5, 8, 0, 1, 2, 9, 4

2. Binary Search Tree

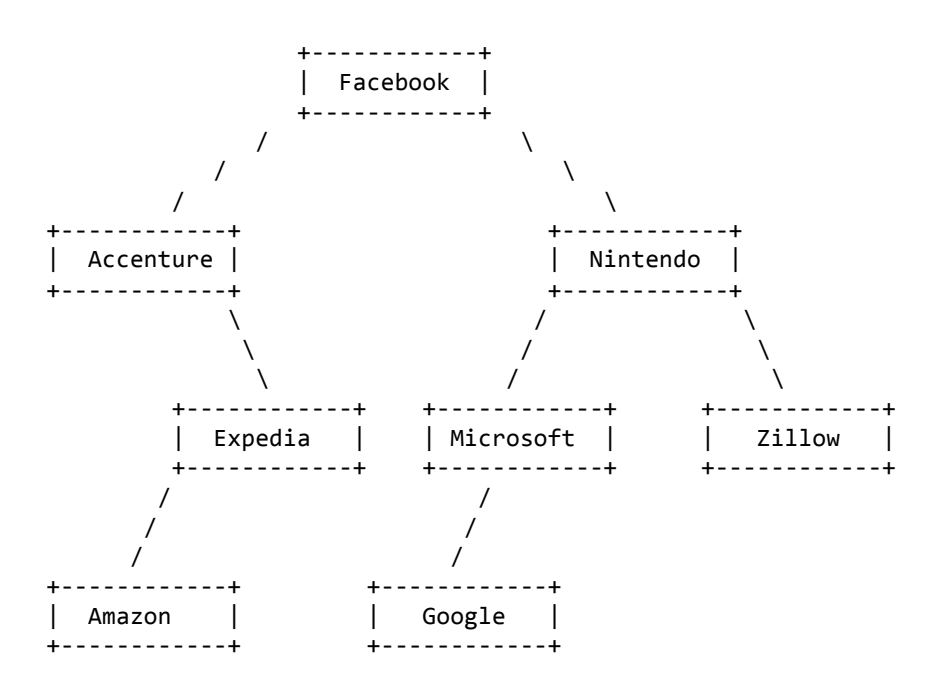

3. Collections Mystery

- $[4, 8, 10, 12]$
- $[12, 14, 23, 25]$
- $[23, 25, 31, 37, 43, 47]$

#### 4. Inheritance/Polymorphism Mystery

```
var1.method1();
var4.method1();
var5.method1();
var2.method2();
var3.method2();
var1.method3();
var2.method3();
((Punk) var5).method1();
((Jazz) var3).method2();
((Punk) var4).method2();
((Blues) var2).method2(); 
((Rap) var3).method2();
((Jazz) var4).method2(); 
((Jazz) var4).method3();
((Blues) var5).method3(); 
                                  Blues 1 Jazz 3 Blues 3
                                  Blues 1 Punk 3
                                  error
                                  Punk 2
                                  error
                                  Jazz 3 Blues 3
                                  Punk 3
                                 error
                                  error
                                 Punk 2
                                  error
                                  Rap 2
                                  error
                                 Punk 3
                                 Jazz 3 Blues 3
```
#### 5. Binary Tree Programming

```
public boolean sameStructure(IntTree other) {
   return sameStructure(overallRoot, other.overallRoot);
}
private boolean sameStructure(IntTreeNode root1, IntTreeNode root2) {
   if (root1 == null &&root2 == null) {
       return true;
    } else if (root1 == null || root2 == null) {
      return false;
    } else {
       return sameStructure(root1.left, root2.left) && 
sameStructure(root1.right, root2.right);
   }
}
private boolean sameStructure(IntTreeNode root1, IntTreeNode root2) {
   if (root1 == null || root2 == null) {
      return root1 == null && root2 == null;
    } else {
      return sameStructure(root1.left, root2.left) && 
sameStructure(root1.right, root2.right);
    }
}
private boolean sameStructure(IntTreeNode root1, IntTreeNode root2) {
  if (root1 == null) {
      return root2 == null;} else if (root2 == null) {
      return false;
    } else {
      return sameStructure(root1.left, root2.left) && 
sameStructure(root1.right, root2.right);
   }
}
```

```
private boolean sameStructure(IntTreeNode root1, IntTreeNode root2) {
    if (root1 != null || root2 != null) {
      if (root1 == null || root2 == null {
          return false;
       } else {
          return sameStructure(root1.left, root2.left) && 
sameStructure(root1.right, root2.right);
       }
    }
    return true;
}
```
#### 6. Collections Programming

```
public static Map<String, Set<String>> birthdayMonths(Map<String, Date> 
birthdays) {
 Map<String, Set<String>> months = new TreeMap<String, Set<String>>();
   for (String name : birthdays.keySet()) {
      String month = birthdays.get(name).getMonth();
      if (!months.containsKey(month)) {
         months.put(month, new TreeSet<String>());
      }
     months.get(month).add(name);
   }
 return months;
}
```
## 7. Comparable

```
public class Donation implements Comparable<Donation> {
   private String org;
   private double amount;
   private boolean deductible;
    public Donation(String org, double amount, boolean deductible) {
      if (amount \leq 0) {
          throw new IllegalArgumentException();
       }
       this.org = org;
      this.amount = amount; this.deductible = deductible;
    }
    public int compareTo(Donation other) {
       if (deductible && !other.deductible) {
          return -1;
       } else if (!deductible && other.deductible) {
          return 1;
       } else if (amount != other.amount) {
          return (int) Math.signum(amount - other.amount);
       } else {
          return org.compareTo(other.org);
 }
    }
```

```
 public int compareTo(Donation other) {
       if (deductible == other.deductible) {
          if (amount > other.amount) {
             return 1;
          } else if (amount < other.amount) {
             return -1;
          } else {
             return org.compareTo(other.org);
          }
       } else {
          if (deductible) {
             return -1;
          } else {
             return 1;
 }
       }
    }
   public String toString() {
       String prefix = "";
       if (deductible) {
         prefix += "* ";
 }
      return prefix + "$" + amount + ": " + org;
    }
}
```
### 8. Binary Tree Programming

```
public void makeFull() {
     overallRoot = makeFull(overallRoot, 1);
}
private IntTreeNode makeFull(IntTreeNode root, int level) {
     if (root != null) {
         if (root.left == null && root.right != null) {
             root = new IntTreeNode(-level, root, root.right);
             root.left.right = null;
         } else if (root.left != null && root.right == null) {
             root = new IntTreeNode(-level, root.left, root);
             root.right.left = null;
         }
        root.left = makeFull(root.left, level + 1);
        root.right = makeFull(root.right, level + 1);
     }
     return root;
}
```
## 9. Linked List Programming

```
public LinkedIntList collapseDuplicates() {
    int removed = 0;
    LinkedIntList result = new LinkedIntList();
   if (front == null) {
      front = new ListNode(0);
    } else {
      ListNode current = front;
       while (current.next != null) {
          if (current.data == current.next.data) {
             ListNode temp = current.next;
             current.next = current.next.next;
             temp.next = result.front;
             result.front = temp;
             removed++;
          } else {
            current = current.next;
          }
       }
      current.next = new ListNode(removed);
    }
   return result;
}
```